# Inicio | Servicios | Productos | Testimoniales | Perfil | Descargas | Links | Contacto | Registro

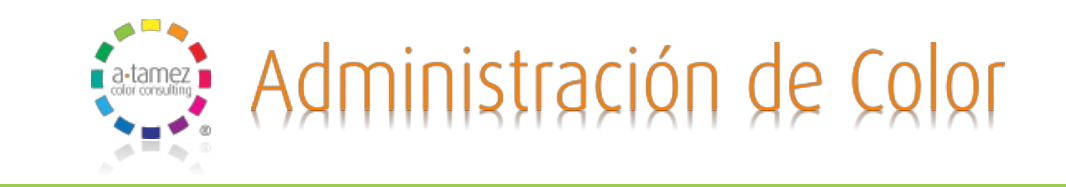

## ¿Qué es la administración de color?

Administración de color es un sistema que persigue mantener de forma predecible los colores de una imagen y los valores de pantone o cualquier otro color cuando se utilizan distintos dispositivos en un flujo de trabajo. Existen muchos dispositivos (escáner, cámaras digitales, monitores, impresoras y prensas.) y cada uno de ellos interpreta el color de forma diferente.

Para determinar el flujo de trabajo que cada empresa necesita es necesario primero calibrar y perfilar cada uno de los dispositivos con el objetivo de encontrar cual es la gama de colores que cada uno de ellos puede reproducir. Al tener el espacio de colores de cada dispositivo es mas fácil hacer las conversiones de color de un espacio al otro y el resultado es predecible.

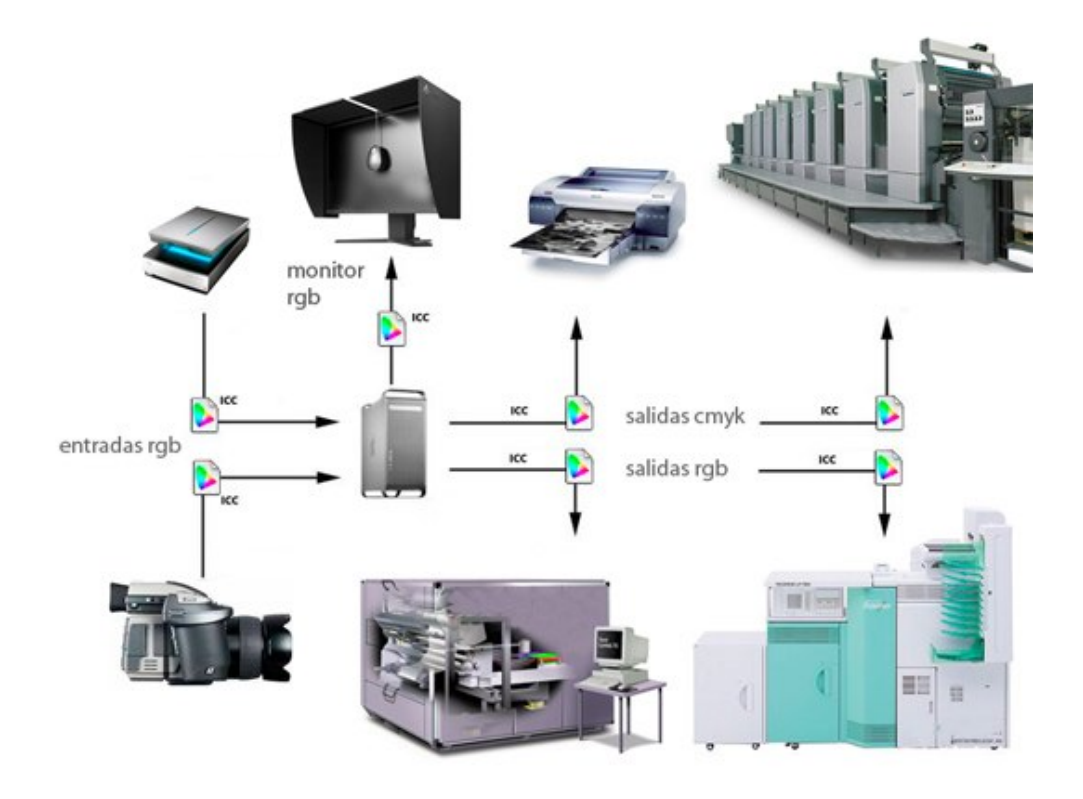

### ¿Qué es un perfil de color ICC?

Un perfil de color ICC (International Color Consortium) es un archivo de texto estandarizado que contiene la información de color relevante de un dispositivo o de un espacio de color. El perfil determina la respuesta colorimétrica del dispositivo que recoge o proporciona datos a color. Mediante la creación de un perfil conoceremos de antemano los colores que vamos a obtener, es decir, seremos capaces de saber los colores que son capaces de capturar o reproducir cualquier dispositivo y por consiguiente cuales no podremos capturar o reproducir correctamente debido a que estén fuera de gama.

Un perfil de ICC determina el punto blanco, la gama de reproducción, el tipo de conversión y la compensación del punto negro. Un archivo gráfico sin perfil de color es un archivo sin información colorimétrica.

#### ¿Cuáles son los beneficios de utilizar perfiles de color icc?

- Colores precisos, predecibles y consistentes de cámara a monitor, de escáner a monitor, de monitor a prueba de color y de prueba de color a imprenta, trazabilidad y consistencia con perfiles icc de entrada, monitor y salida.
- Las cámaras digitales pueden crear archivos digitales con capturas de color precisas de lo fotografiado,

#### 04/03/13 Color management

utilizando objetivos (targets) de color de referencia y perfiles de color icc de cámara para trabajos delicados en condiciones de luz totalmente controlada.

- Los escáners pueden hacer digitalizaciones con colores iguales al original a través de un perfil icc de entrada.
- Los monitores calibrados logran mostrar como un pantone de color o una imagen será impresa en cualquier proceso de imprenta a través de sus perfiles de color ICC.
- Las impresoras de inyección de tinta pueden utilizarse sacando un mayor espectro de color en impresiones artísticas o simulando un proceso de imprenta, personalizando con perfiles icc de salida.
- Mejores conversiones de color de RGB a CMYK, gracias a el modelo de color lab el cual es la base de los perfiles de color icc.

Para que los perfiles ICC dentro de un flujo de trabajo funcionen es necesario que cada una de las variables con las que se genero ese perfil se mantengan iguales, es decir, si se hace una perfilado de un plotter con un papel "x" siempre se tiene que usar ese mismo papel ya que si se usa un papel "y" el comportamiento del color en este otro sustrato será diferente. El mismo ejemplo aplica en las tintas de impresión, etc.

La administración de color hoy en día es indispensable para todas las empresas que trabajan con color digital, fotógrafos, diseñadores, agencias de publicidad, buros de preprensa e imprentas.

En el flujo de trabajo de una empresa es importante saber que debemos trabajar con perfiles de color personalizados y para ello se necesita de espectrofotómetros, colorímetros y densitómetros así como un software que sea capaz de generar los perfiles de color que previamente se leyeron con los equipos de medición. Esto nos ayudara a saber cuales son las limitantes de color de cada uno de nuestros dispositivos y como resultado podremos obtener simulaciones precisas de color entre un monitor, pruebas de color y el impreso final.

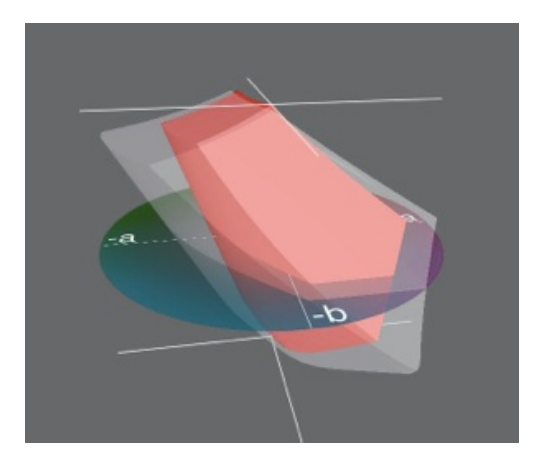

En este ejemplo podemos ver en blanco el espacio de color Adobe RGB 1998 y en rojo el espacio de color de un monitor Apple cinema display.

En el se ve que la gama de colores Adobe RGB 1998 es mucho mayor que la del monitor. Las áreas blancas de color donde no esta el rojo significan que son colores que existen pero que no pueden ser reproducidos o desplegados en el monitor.

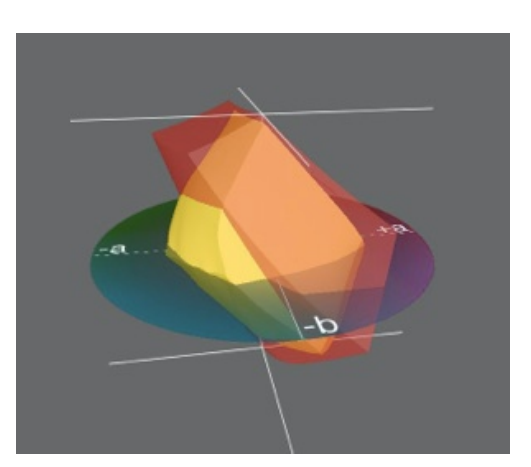

En este ejemplo podemos ver de color rojo el espacio de color del monitor Apple cinema display y en amarillo la gama de colores de un plotter Epson.

En el podemos observar que hay colores que en monitor podemos ver y que en el plotter no podemos imprimir pero también vemos que hay colores que en el plotter podemos imprimir pero no podemos ver en monitor.

En este ejemplo podemos observar en rojo la gama de color del monitor Apple cinema display y en color verde el perfil de prensa Gracol.

En el podemos observar como hay colores que como en el ejemplo anterior podemos imprimir en el plotter pero que no podemos ver en monitor.

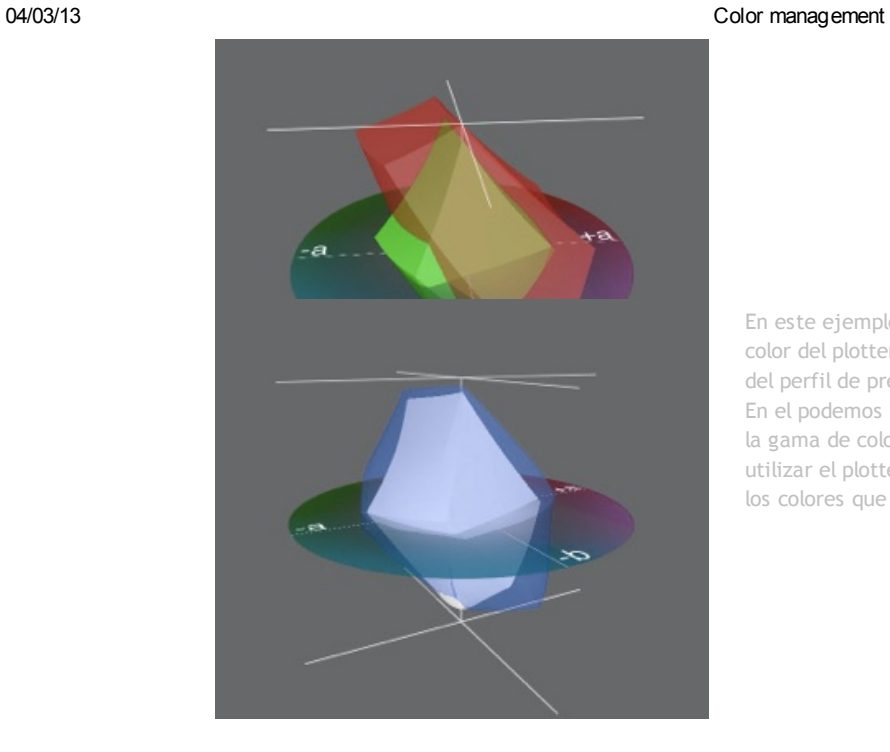

En este ejemplo podemos observar en color azul la gama de color del plotter Epson y en color blanco la gama de color de del perfil de prensa Gracol.

En el podemos ver que el plotter cubre casi en su totalidad la gama de color de Gracol y gracias a esto es que podemos utilizar el plotter como prueba ce dolor digital para simular los colores que serán reproducidos en prensa.